# Firmware

Cayetano Santos 8th & 9th /03/2018 - JUNO sPMT Electronics Review

On behalf of the Juno sPMT team

# Outline

Overview

Code

Architecture (bottom to top)

Validation

Conclusion

Overview

## Context

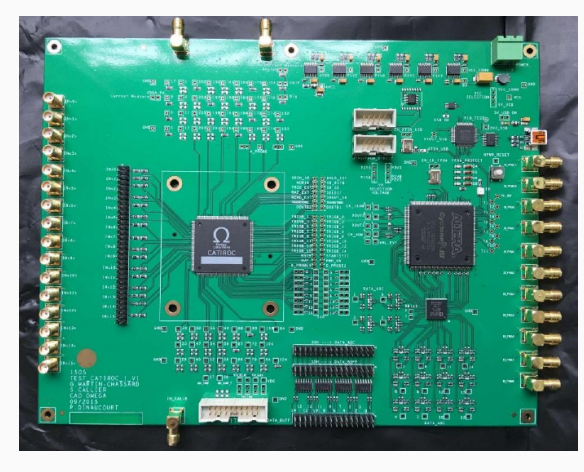

Omega test card

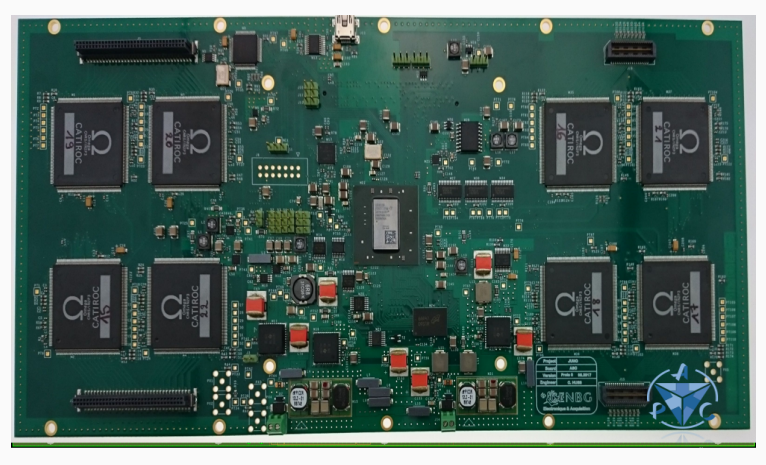

ABC card

Need to develop test and production firmware for two platforms, reducing complexity and optimizing code reuse

- · Common VHDL code base (single top level) for different hardware
- *Omega* (Altera Cyclone III based) test  $board - 16 ch.$
- $\cdot$  *ABC* (Xilinx Kindex 7 based) card 128 ch
- C++/Matlab slow control & monitoring
- Top-down description of hierarchy blocks
- · Developed from scratch, full stack
- · In depth code testing achieved with help of dedicated acq. software
- · Quartus 13, ISE 14.7 and Vivado 2017.2 compliant

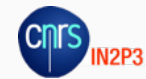

### **Features**

### **Basic features**

Trigerless driven data flow Huge pipelining

- · Event count tagging
- $\cdot$  64 / 80 bits event modes
- Phy. event / data rate online monitoring
- · Trigger rate up to 5 MHz.
- · Dead time computing
- · Optional ASIC data gray decoding
- · Sync ASIC and FPGA time stamps
- · Discriminator capture and time tagging

### Advanced features

Management of variable ASIC latency (Not an oscilloscope!)

- · Extended time stamping (N bits)
- Optional DDS flow and TOT measurement
- Coarse time window scan (fine time INL)
- · Parallel (all channels) S-Curve
- · IP Bus ready, etc.

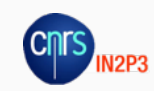

# Code

# **VHDL Coding**

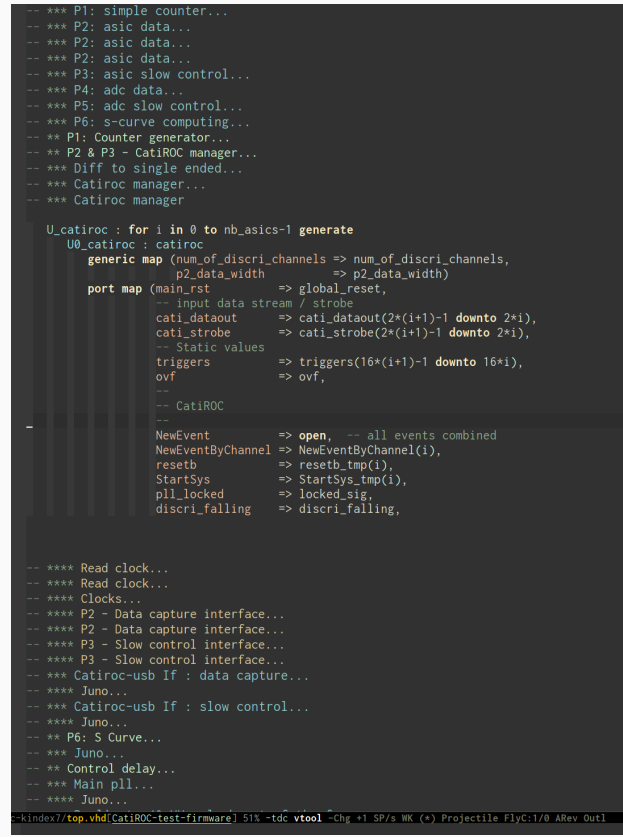

VHDL code with emacs vhdl-mode

#### Strategy

Source code extracted from org (markup) files using *vhdl-tools library* 

#### Hints

- · Code common to two platforms
- $\cdot$  Abuse of modularity + hierarchy of building blocks
- · Extended use of generics (data / params buses)
- · nb\_asics between 1 and 8
- · Design based on peripherals / address decoding
- · Command / interrupt oriented
- $\cdot$  Architecture of converging data streams

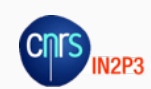

# Version control using git

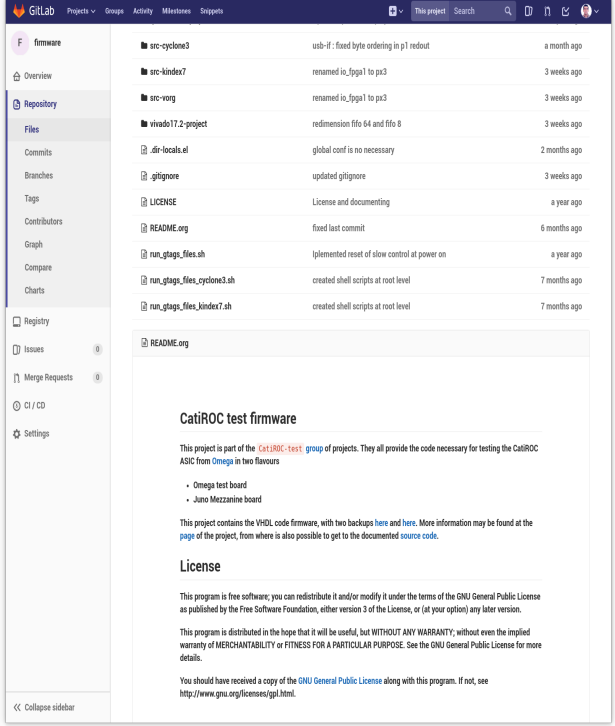

Remote repository

Files under version control

Only text files + text editor

- · Quartus : full project
- $\cdot$  Vivado 17.2

build.tcl generate project \*.xci/xdc buffers ... and that's it

· VHDL files

· Constraint files

... plus backup mirrors (in2p3, ...)

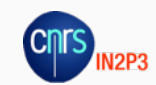

## Version control using Gitlab @ cern

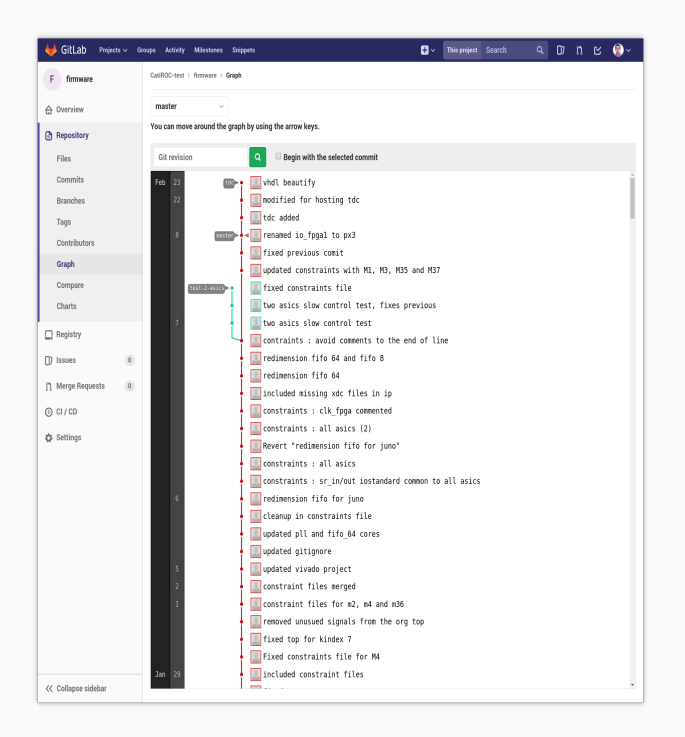

Remote repository commit history

#### **Benefits**

Getting back in history, multiple versions in parallel, etc.

- · Full commit history
- · Tracking / documenting modifications
- · Several branches in parallel : master, devel, pages, feature (tdc, multiasic,  $etc.$ )
- · Multiple collaborators
- · Issues tracking
- · Web based diff
- · Mirror for CI + pages @ gitlab.com

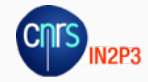

# Version control using Gitlab : pages

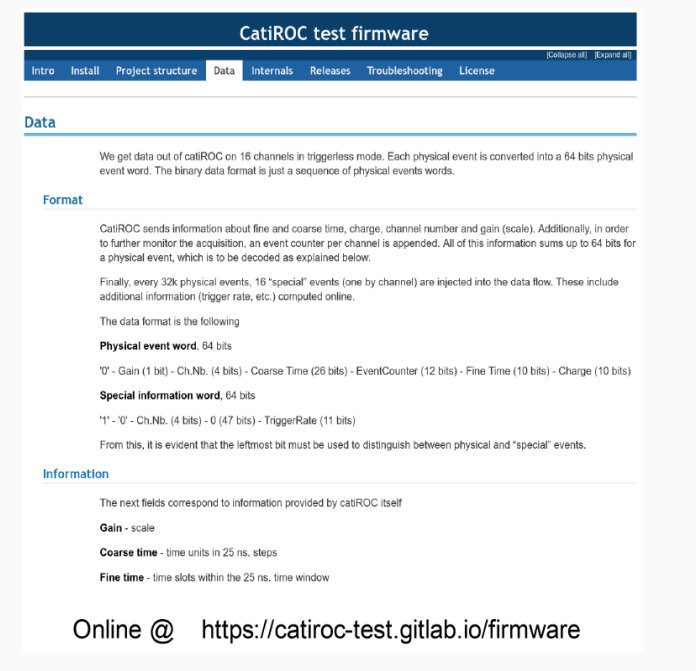

Online site

In2p3 mirror https://gitlab.in2p3.fr/ CatiROC-test/firmware

#### Web site

Contains all relevant information

- · Gitlab pages branch in main repository
- · Developed in org markup + css
- · Hosted @ Gitlab.org

#### Share information with users

- $\cdot$  Architecture, releases, specific features
- Project structure
- · Internals, data format
- · How to use, troubleshooting, etc.

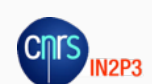

# Version control using Gitlab : documentation

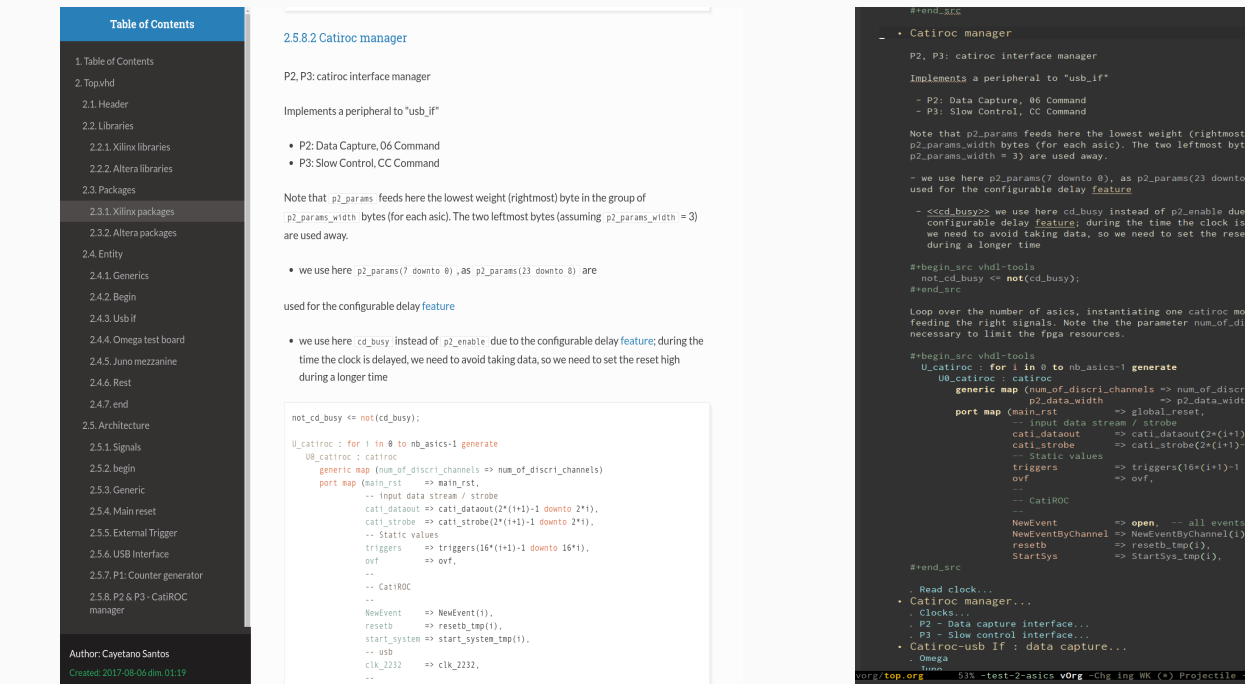

Online view @ gitlab in the set of the set of the originary originary originary original the original original  $\sim$ 

o the<br>lelayed<br>bigh

:altera:<br>.vilinv.

Documentation is extracted for web rendering. Withing the org files, code is embedded in source blocks, along with the documentation.

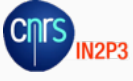

Architecture (bottom to top)

## Lowest level: data capture

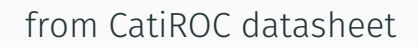

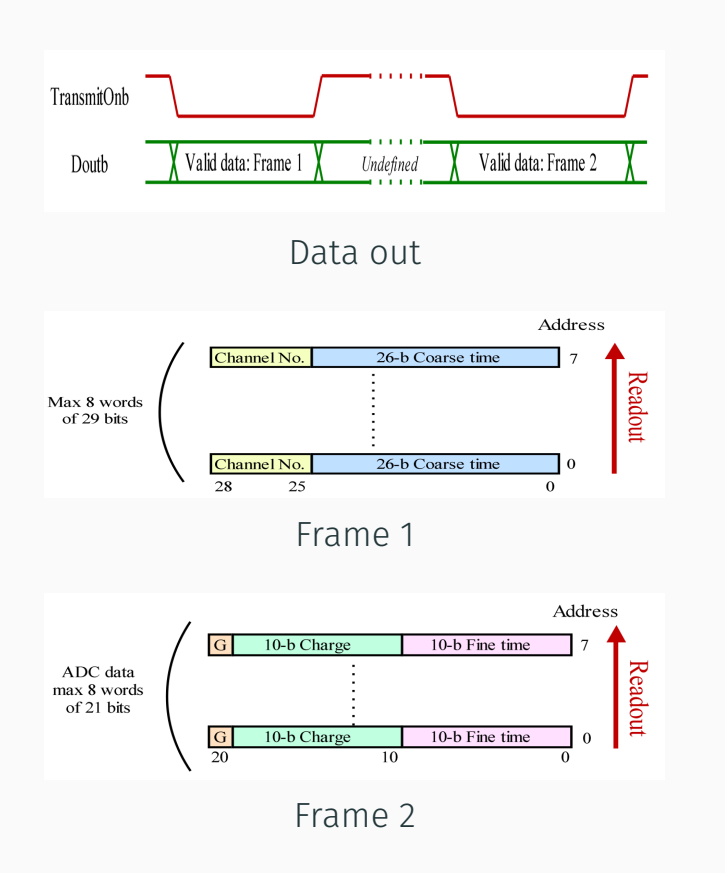

### Physical data

- One readout line for 8 channels
- · One event split off in two frames: 29 + 21 bits
- · Random delay between frames
- · Variable number of channels by frame

### Additional data computed online

- · Event counter by channel
- · Card & asic number
- · Trigger rate

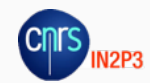

## Middle level: CatiROC controller

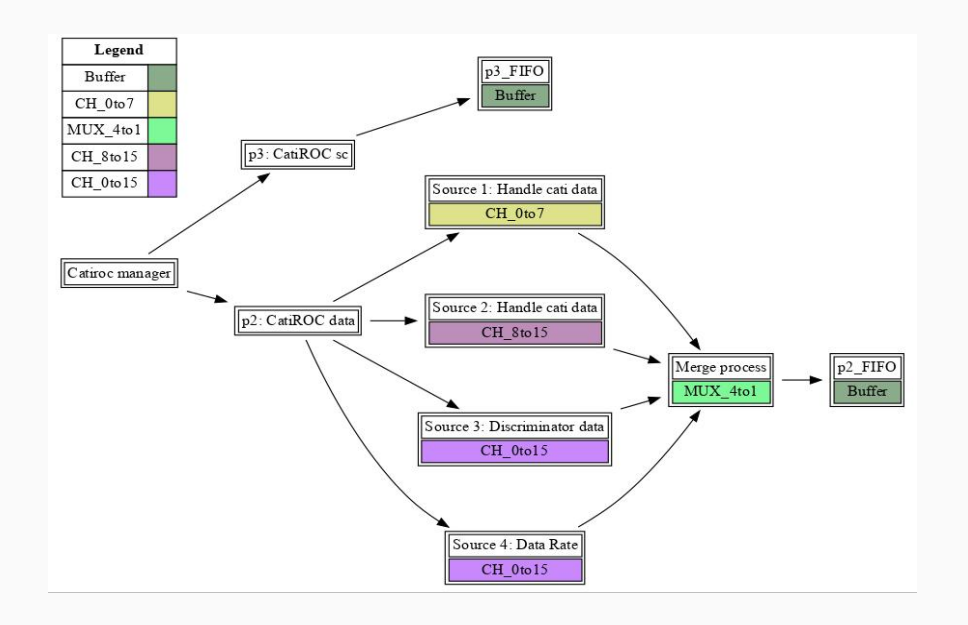

- Two peripherals: slow control and data readout
- · Stream 1/2 : physical data channels, 1/9 to 8/16
- · Stream 3 : discriminator data, channels 1 to 16
- · Stream 4 : special info data
- · 66 bytes of slow control by controller; slow control as payload
- Time ordered physical data

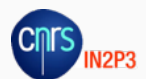

## Top level

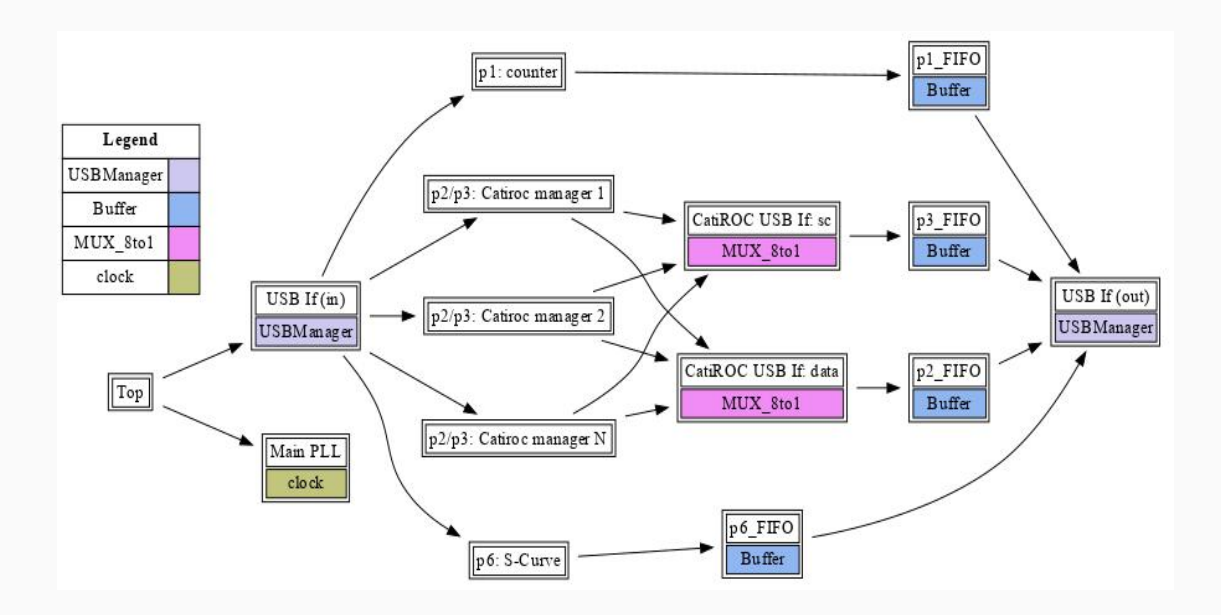

- · One USB master enables one peripheral
- · 1 Input / output USB manager; 1 Buffer (fifo) by peripheral
- · N USB managers peripherals (simple counter, s-curve, etc.)
- · 8 CatiROC controllers (2 peripherals/controller) in parallel
- · 2 multiplexers (slow control and data readout peripherals)
- · All CatiROC controllers are enabled in parallel
- · Mixed data : time ordered only by channel

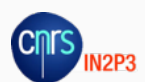

## Data format

```
Physical event word, 80 bits, EventID = '00'
'00' - Ch.Nb. (4 bits) - Coarse Time (26 bits) - Gain (1 bit) -
EventCounter (11 bits) - Charge (10 bits) - Fine Time (10 bits) -
'00000' (5 bits) - Card.Nb (8 bits) - ASIC.Nb (3 bits)
Special information word, 80 bits, EventID = '01'
'01' - '0' (41 bits) - Ch.Nb. (5 bits) - TriggerRate (16 bits) -
'00000' (5 bits) - Card.Nb (8 bits) - ASIC.Nb (3 bits)
Discriminator information word, 80 bits, EventID = '10'
'10' - Edge (1 bit) - Ch.Nb. (4 bits) - EventCounter (25 bits) -
Time Stamp (32 bits) - '00000' (5 bits) - Card.Nb (8 bits) -
ASIC.Nb (3 bits)
```
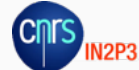

### Advanced: Time window scanning

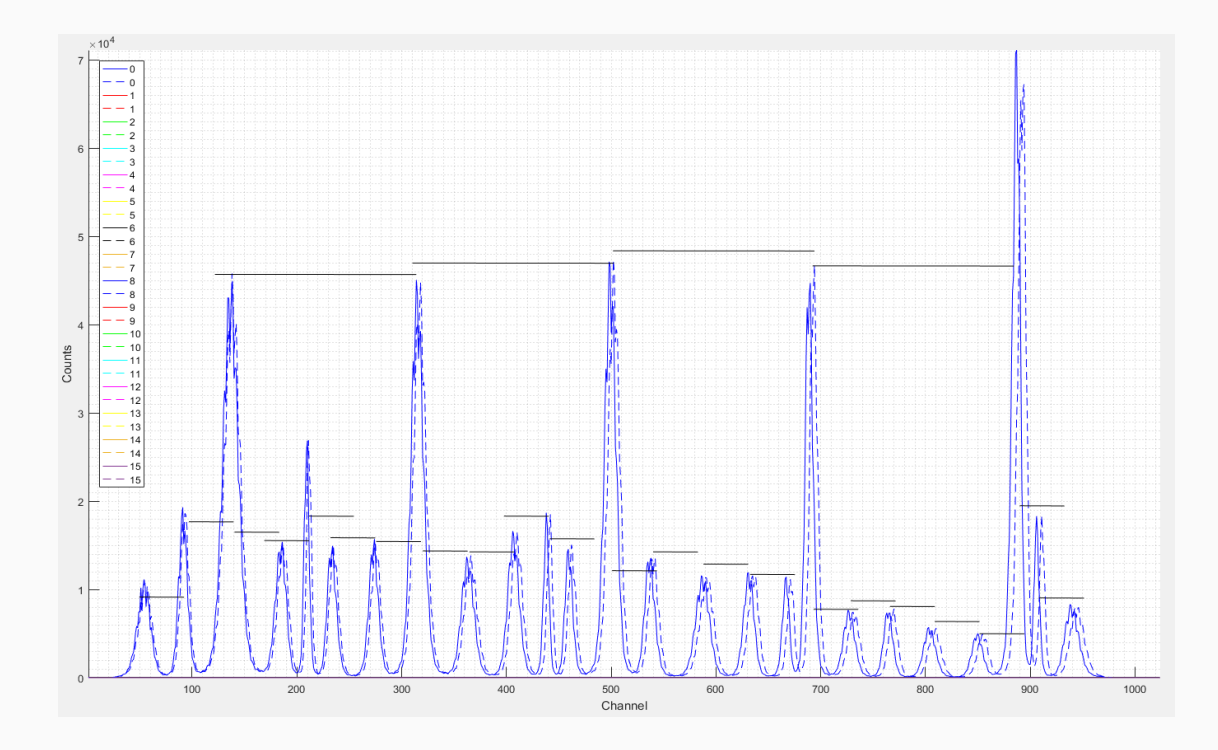

### 25 ns / 40 MHz time window

- · Pulse generator in sync with daq
- Dynamic fine time histogramming / data saving
- Variable x ns. time steps for linearity characterization

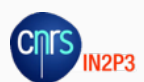

## Advanced: Dual Data Stream (under development)

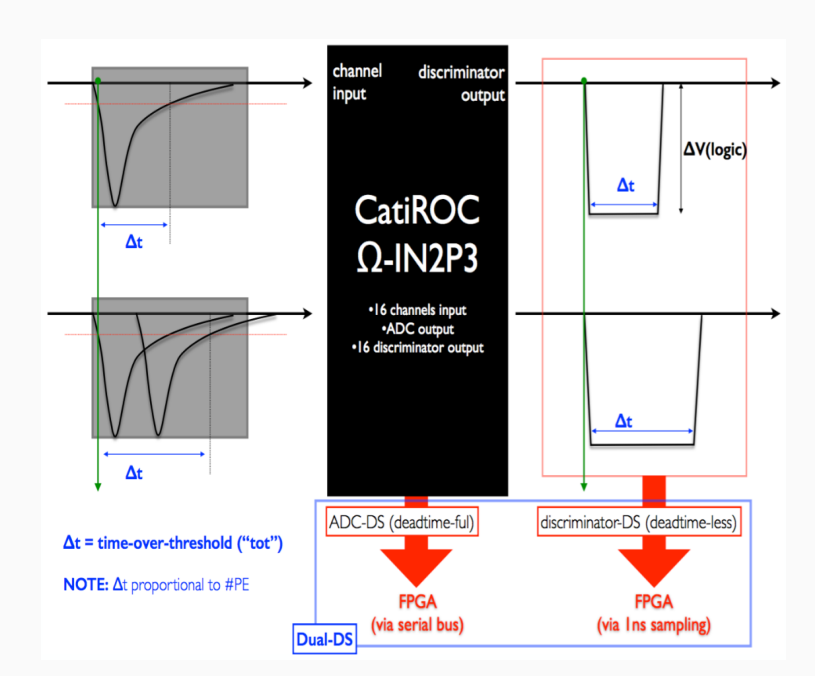

from Juno Electronics Meeting 10/2017 M. Settimo, "CatiROC Status"

Physical data out of CatiROC has a dead time of few us. Discriminator output is instantaneous.

### Why?

- · (Physical data) dead time monitoring
- · Very low (auto) dead time (~50 ns.)
- · Delta difference between falling / rising edges
- Proportional to the charge

#### How?

- · 128 TDC in one Kindex 7 FPGA
- · Sampling of discriminator signal at 1 GHz
- · ISERDES based
- CNTS IN<sub>2P3</sub>
- · One (artificial) 80-bits event by pulse

# Validation

# Validation: software

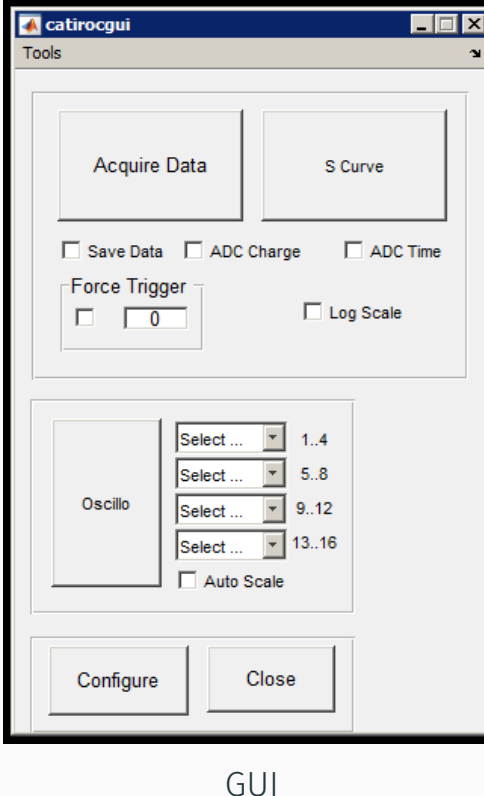

GUI user front end

- $\cdot$  Low level software in C++
- Gui / data visualization in Matlab
- Windows / Linux
- $\cdot$  Amplitude/timing histogramming
- · Row data recording for offline analysis
- · S-curve displaying
- Peak fitting and analysis
- · Fine time characterization, etc.

CLI scripting - under development

*(with help of Julia<sup>a</sup>)* 

using TestCardModule myTestCard = TestCard() tc\_GetIsOpen(myTestCard)

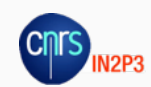

*<sup>ŏ</sup>*https://julialang.org/

...

# Validation with Omega test card / abc in mono asic mode (i)

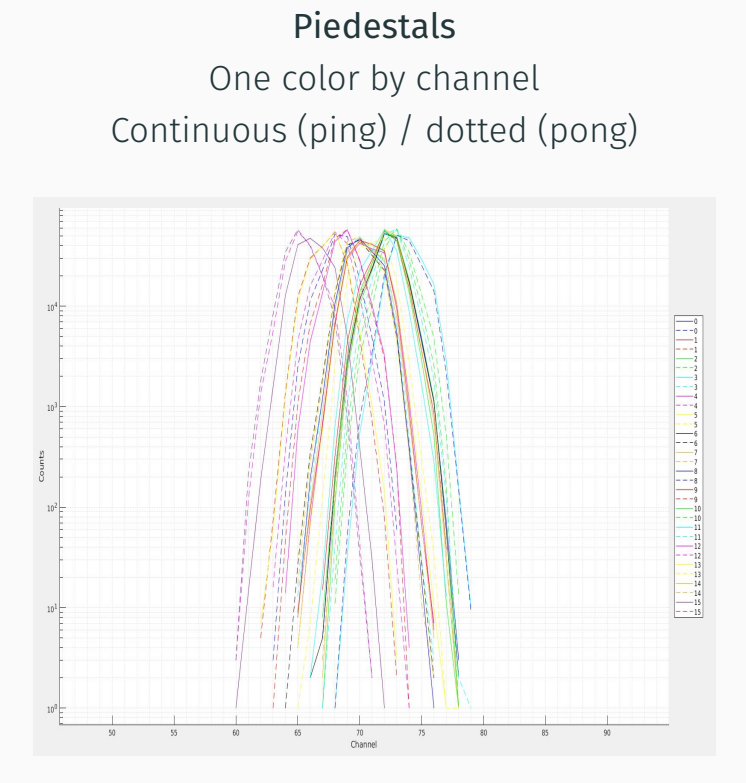

- · One asic, 16 channels, external trigger
- · All asics tested

## Pulse generator Variable amplitude Basic data validity tests

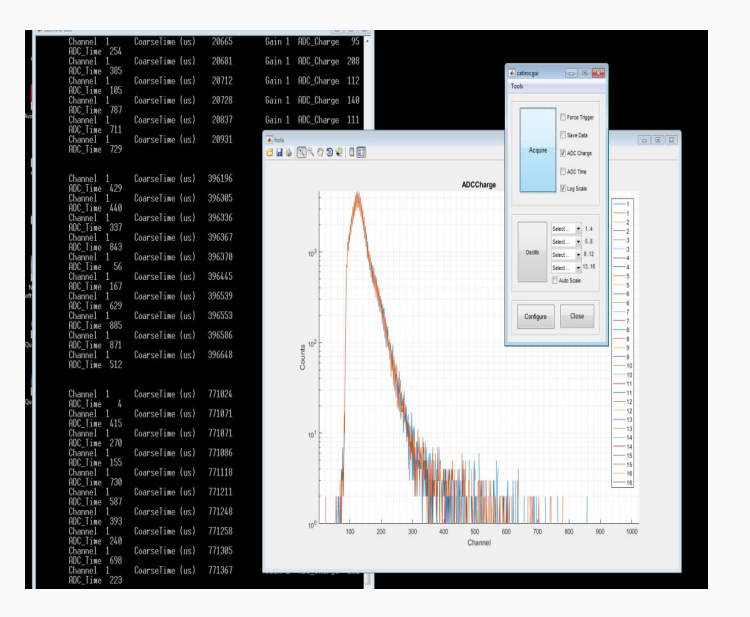

- · Internal trigger
- · One asic, 16 channels

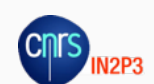

# Validation with Omega test card / abc in mono asic mode (ii)

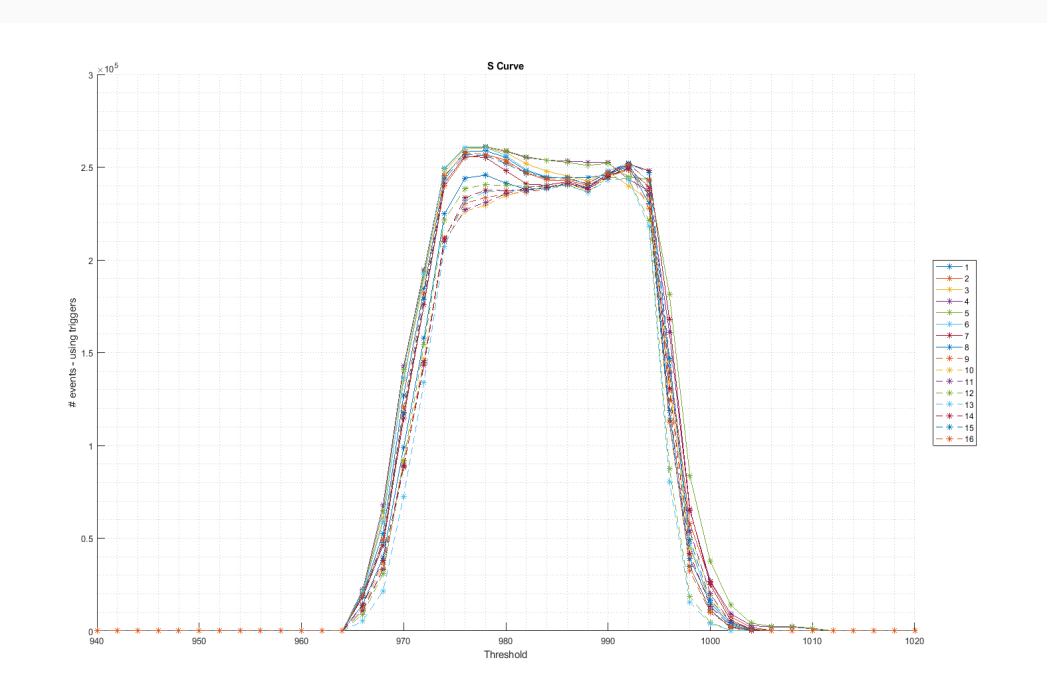

#### 16 channels S-Curve scan

- · All channels in parallel
- · Programmable scan : min, max and step soft parameters
- · Two methods : using data or discriminator

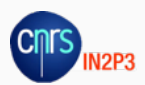

# Conclusion

# Conclusion

#### Summary

- All available online under Under GPLv3
- · In depth test using Omega test card
- $\cdot$  Preliminary tests using ABC card in one asic mode
- · Validation site: https://catiroc-test.gitlab.io/hardware/
- · Needed help for data analysis ...

#### What's next?

- Two / eight asics : slow control and data readout
- Dual data stream : to validate
- Bug fixing
- · Increase local buffers capacity with 1 GB DDR
- · GCU interfacing
- Adapt for ABC v1

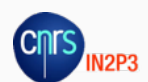